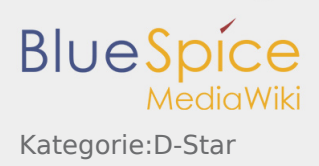

# Kategorie:D-Star

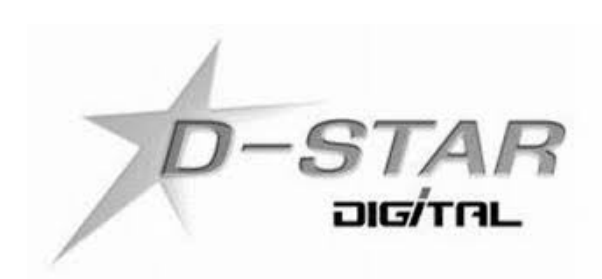

## D-STAR

D-STAR ÖSTERREICH HOMEPAGE: <http://ham-dstar.at> . Auf dieser Seite sind alle Informationen über das Thema D-Star in Österreich zu finden!

#### D-STAR ist die Abkürzung von: **Digital Smart Technologies for Amateur Radio**

D-Star ist ein digitaler Übertragungsstandard mit dem Sprache (DV Digital Voice) und Daten (DD Digital Data) über schmalbandige Funkverbindungen übertragen werden können. Im Digital Voice (DV) Mode wird die Sprache zunächst digitalisiert und anschließend mittels

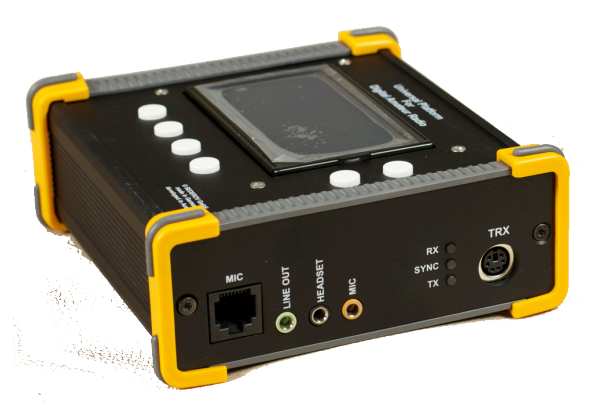

proprietärem Sprachcodec AMBE+ hinsichtlich der Datenrate codiert und die Bandbreite reduziert.

Nach aktuellem Standard sind Sprachsendungen mit 4,8 kb/s entsprechend 6 kHz, Breitband-Datenverbindungen 128 kb/s entsprechend 150 kHz möglich.

### Seiten in der Kategorie "D-Star"

Folgende 25 Seiten sind in dieser Kategorie, von 25 insgesamt.

#### D

- [D-Chat](https://wiki.oevsv.at/wiki/D-Chat)
- [D-HOT SPOT](https://wiki.oevsv.at/wiki/D-HOT_SPOT)
- [D-PRS](https://wiki.oevsv.at/wiki/D-PRS)
- [D-Rats](https://wiki.oevsv.at/wiki/D-Rats)
- [D-Star in Österreich \(Anleitung\)](https://wiki.oevsv.at/wiki/D-Star_in_%C3%96sterreich_(Anleitung))
- [D-STAR Linking](https://wiki.oevsv.at/wiki/D-STAR_Linking)
- [D-STAR-Frequenzen](https://wiki.oevsv.at/wiki/D-STAR-Frequenzen)
- [D-TERM](https://wiki.oevsv.at/wiki/D-TERM)

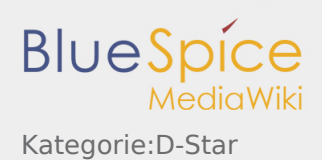

### E

- [Einführung D-Star](https://wiki.oevsv.at/wiki/Einf%C3%BChrung_D-Star)
- [Einstellungen D-Star](https://wiki.oevsv.at/wiki/Einstellungen_D-Star)

#### F

● [FAQ D-Star](https://wiki.oevsv.at/wiki/FAQ_D-Star)

#### I

- COM IC-E2820
- COM IC-V82 und IC-U82
- $\bullet$  [ICOM ID-31E](https://wiki.oevsv.at/wiki/ICOM_ID-31E)
- [ICOM ID-E880 und IC-E80D](https://wiki.oevsv.at/wiki/ICOM_ID-E880_und_IC-E80D)
- $\bullet$  [IRCDBB](https://wiki.oevsv.at/wiki/IRCDBB)

#### J

 $\bullet$  [Japan D-STAR](https://wiki.oevsv.at/wiki/Japan_D-STAR)

#### O

- [OE1XDS](https://wiki.oevsv.at/wiki/OE1XDS)
- [OE6XDE](https://wiki.oevsv.at/wiki/OE6XDE)
- [OE7XZT](https://wiki.oevsv.at/wiki/OE7XZT)
- [OE8XKK](https://wiki.oevsv.at/wiki/OE8XKK)
- [OE8XKK Tipps zum Betrieb](https://wiki.oevsv.at/wiki/OE8XKK_Tipps_zum_Betrieb)

#### R

- [Reflektor](https://wiki.oevsv.at/wiki/Reflektor)
- [Registrierung D-Star](https://wiki.oevsv.at/wiki/Registrierung_D-Star)

#### U

[UP4DAR - GMSK mit offener Hard- und Software](https://wiki.oevsv.at/wiki/UP4DAR_-_GMSK_mit_offener_Hard-_und_Software)